## **Standard Normal Probabilities**

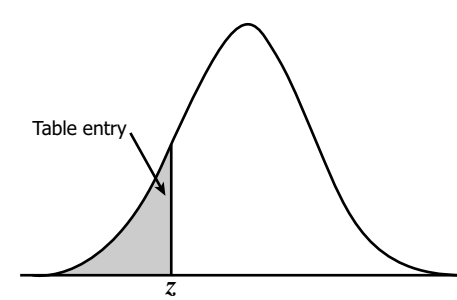

Table entry for *z* is the area under the standard normal curve to the left of *z*.

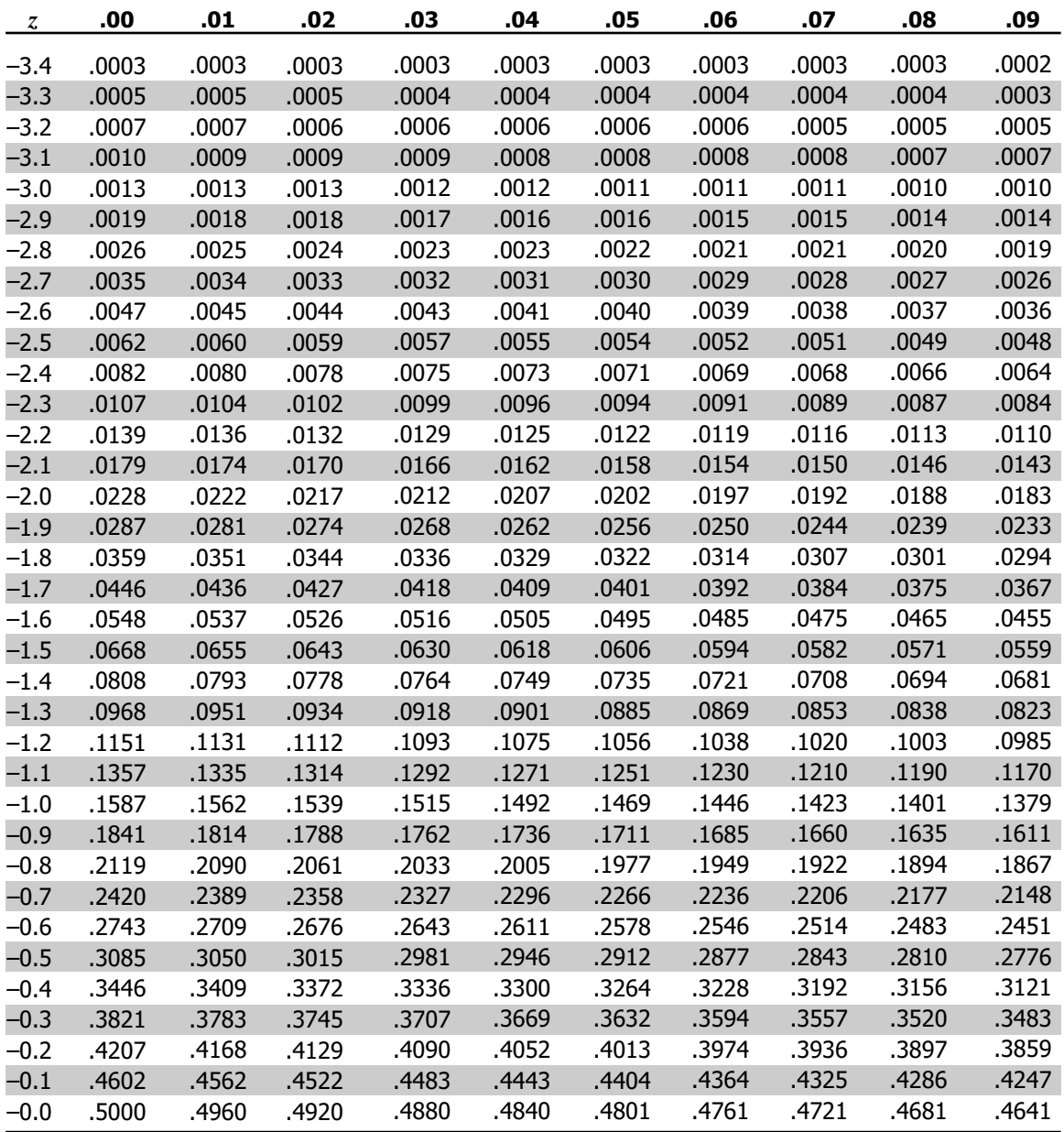

## **Standard Normal Probabilities**

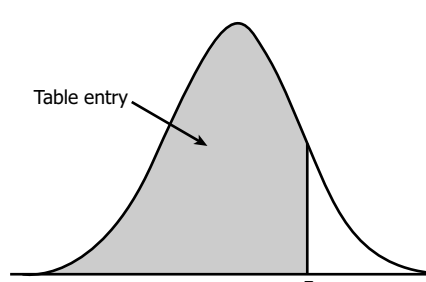

Table entry for *z* is the area under the standard normal curve  $\frac{1}{z}$  to the left of  $z$ .

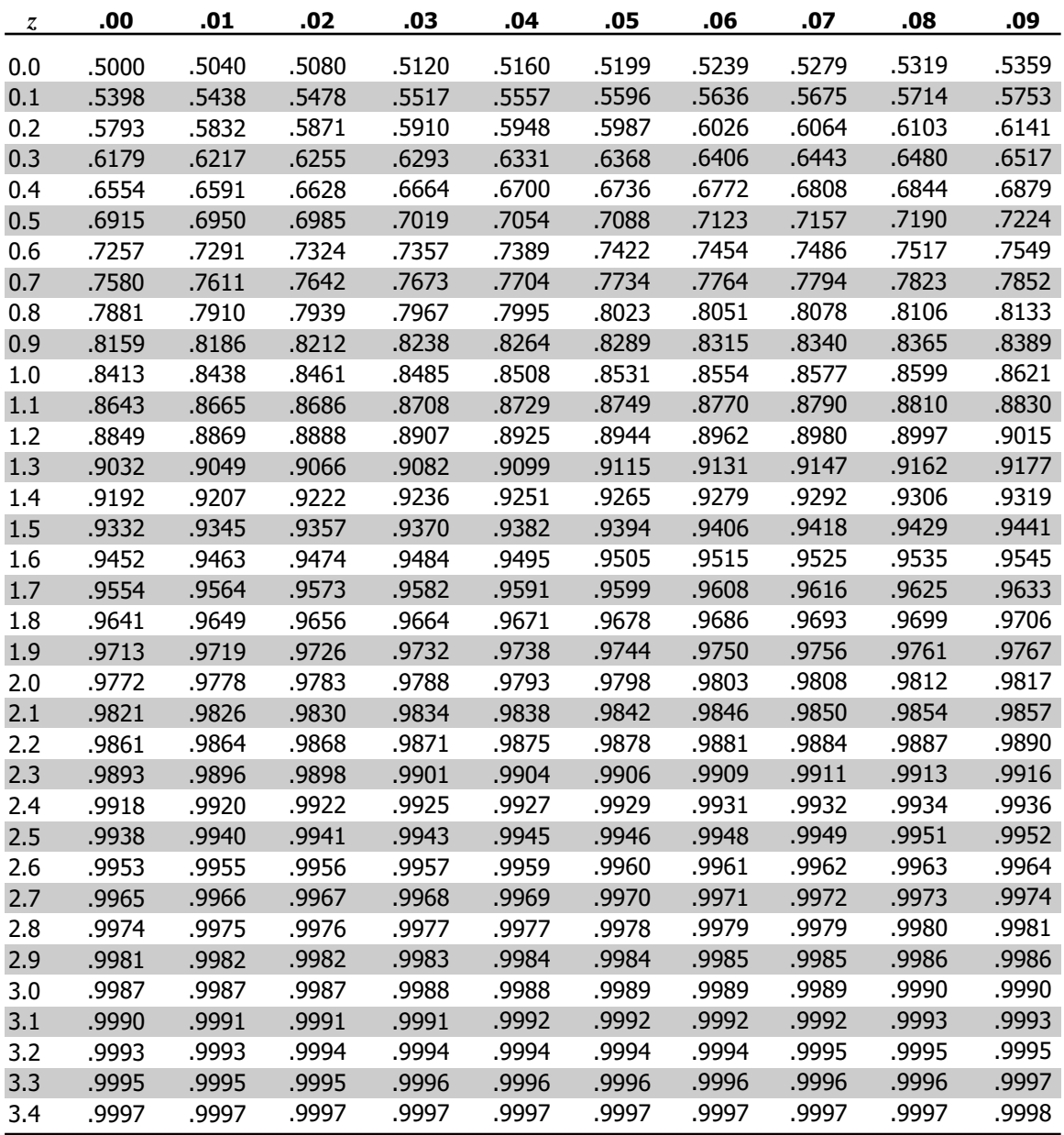